<span id="page-0-0"></span>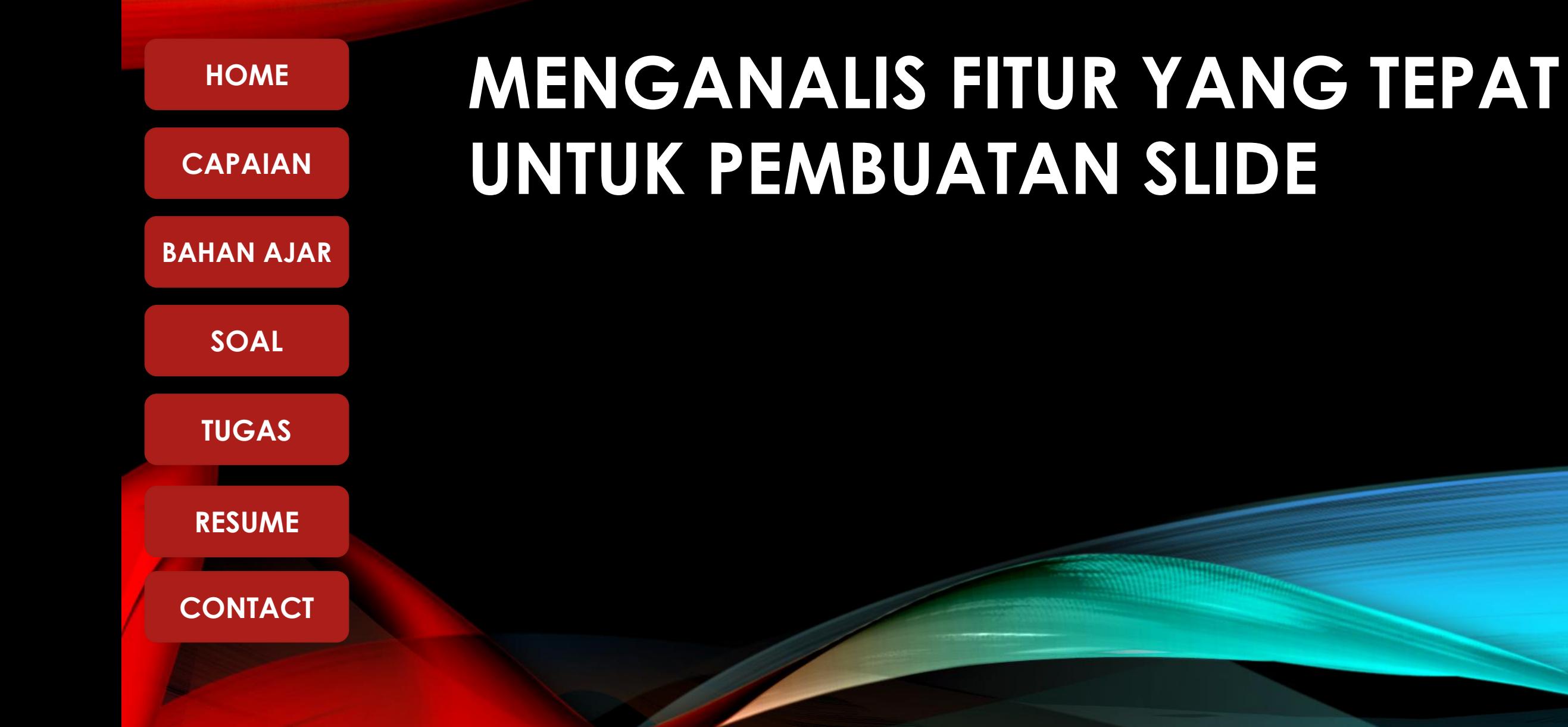

# **KOMPETENSI DASAR**

<span id="page-1-0"></span>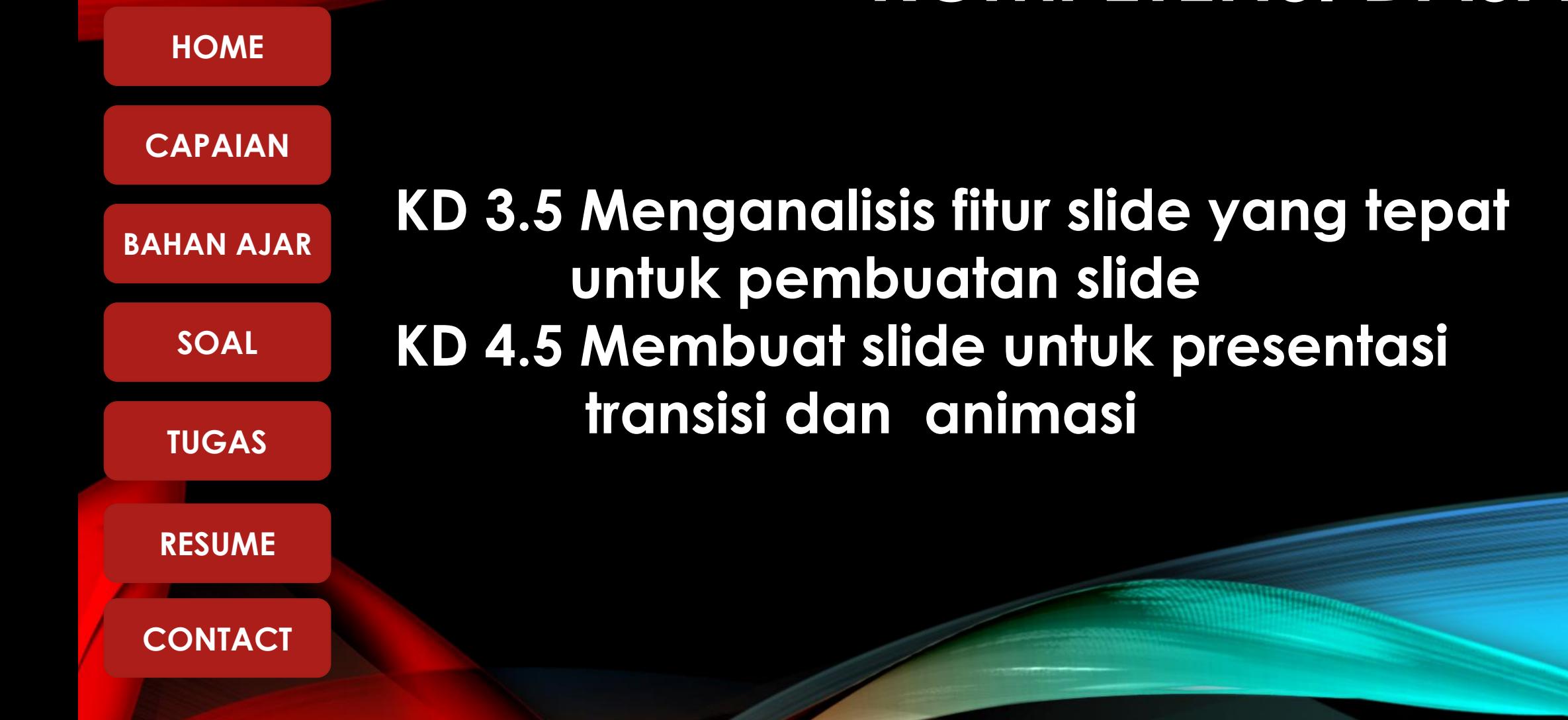

# **IPK PENGETAHUAN**

<span id="page-2-0"></span>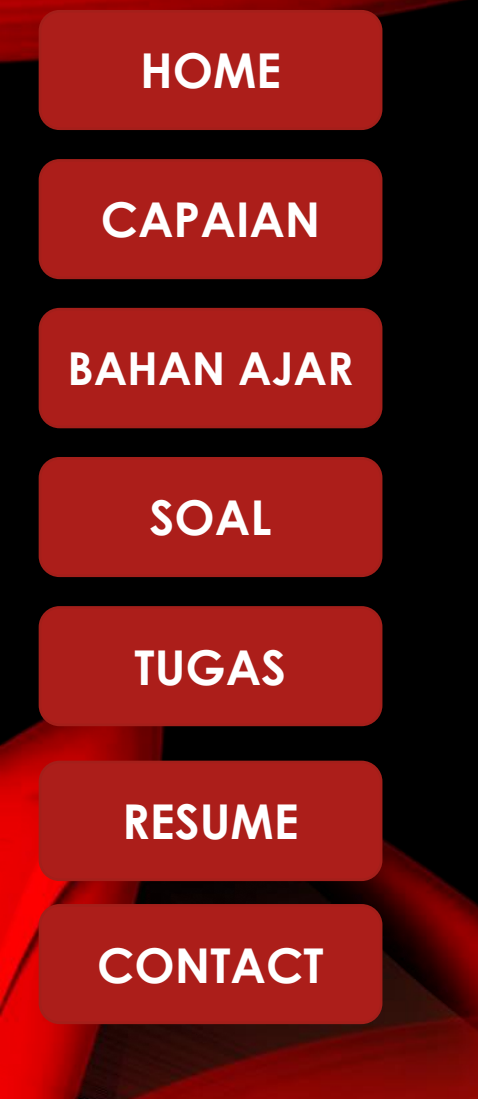

- ❑ **3.5.1 Menjelaskan Jenis, fungsi dan keuntungan Perangkat Lunak Presentasi**
- ❑ **3.5.2 Menentukan Fitur umum pada perangkat lunak aplikasi** ❑ **3.5.3 Menganalisi Slide sesuai pesan yang disampaikan**

# **IPK KETRAMPILAN**

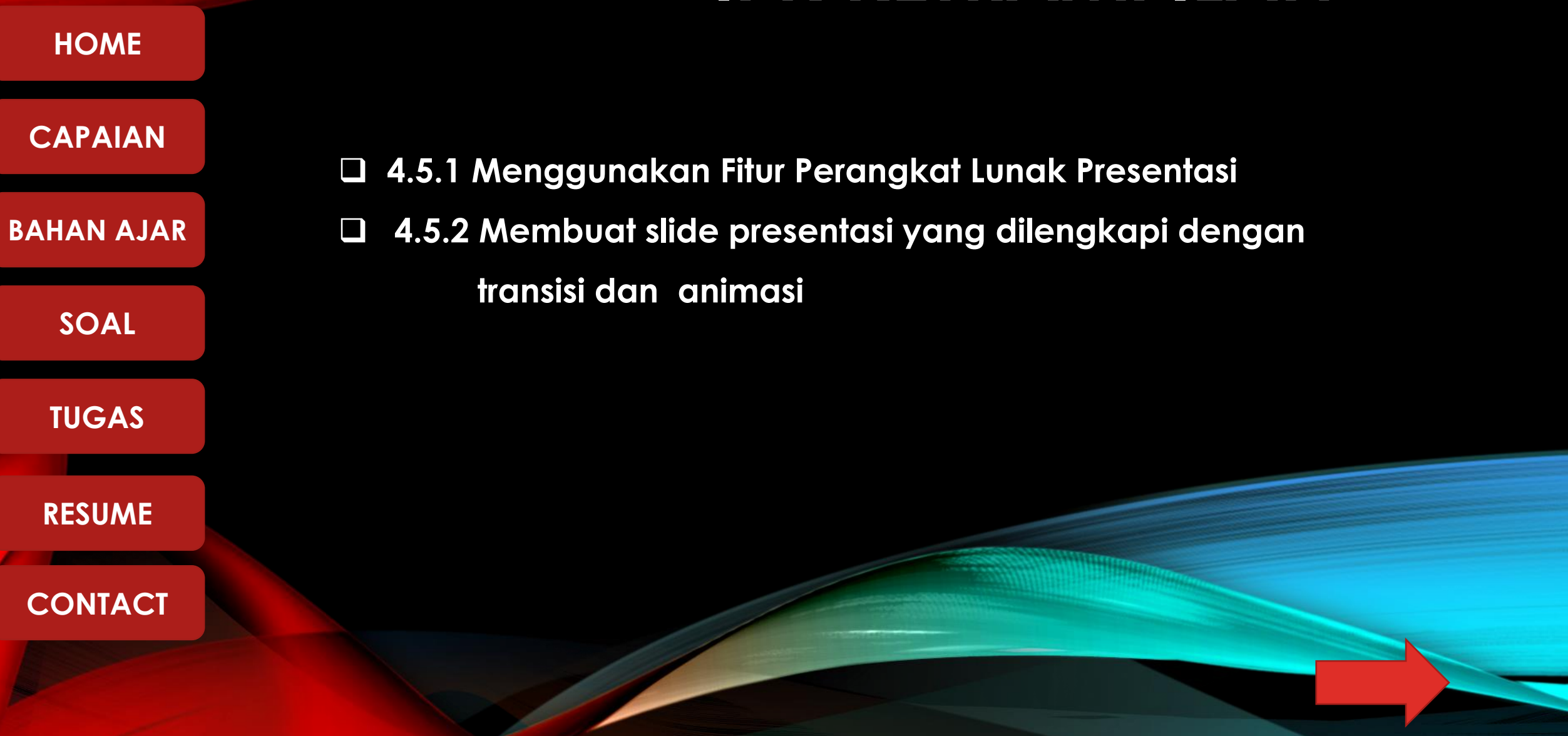

## <span id="page-4-0"></span>**PENGERTIAN SOFTWARE PRESENTASI HOME [CAPAIAN](#page-1-0) BAHAN AJAR [SOAL](#page-13-0) TUGAS RESUME CONTACT** Software Presentasi **Presentasi : bentuk komunikasi untukpenyampaian informasi kepada orang lain**

## **FITUR POWERPOINT**

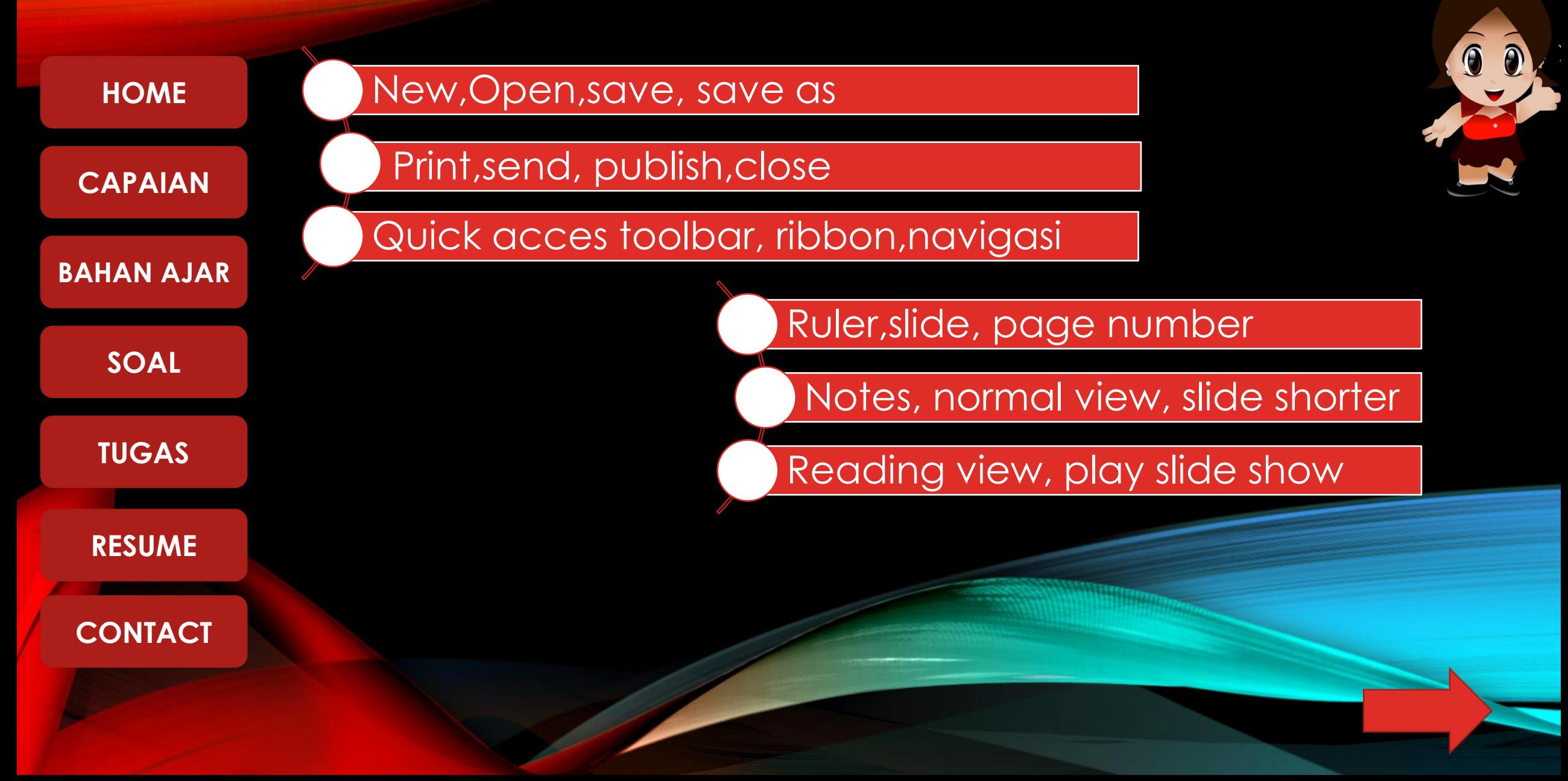

#### **TEKNIK PRESENTASI**

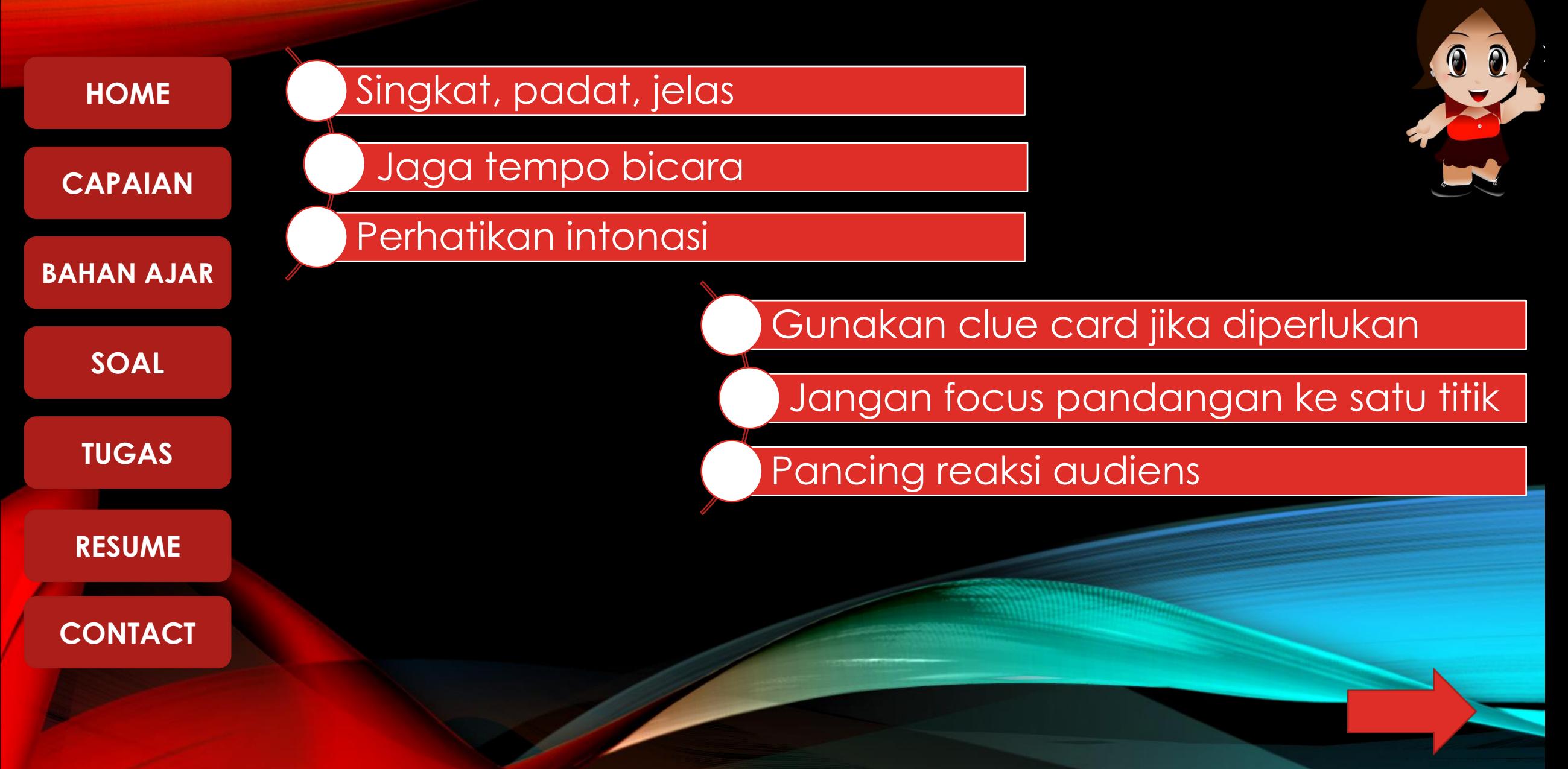

#### **TEKNIK PRESENTASI**

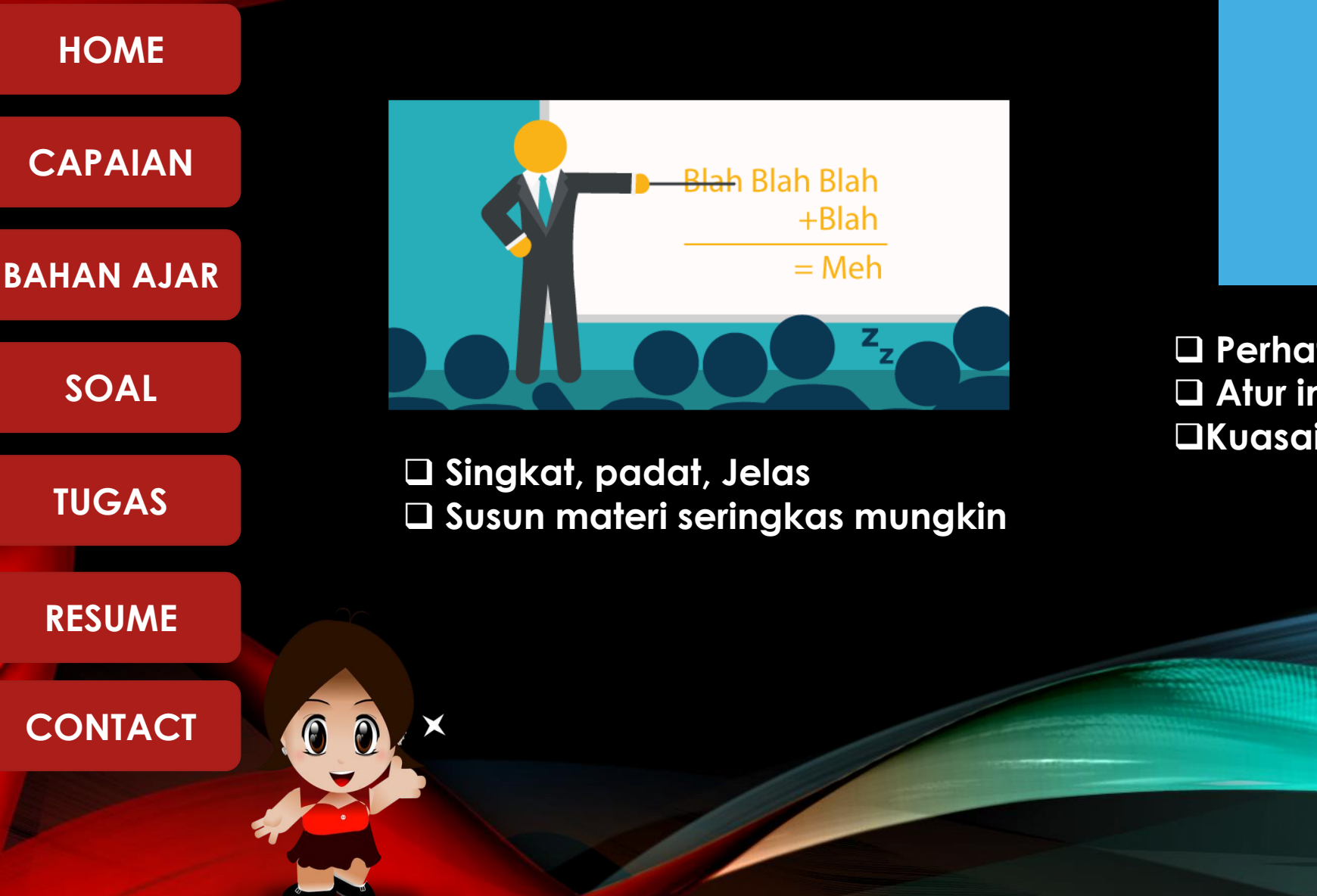

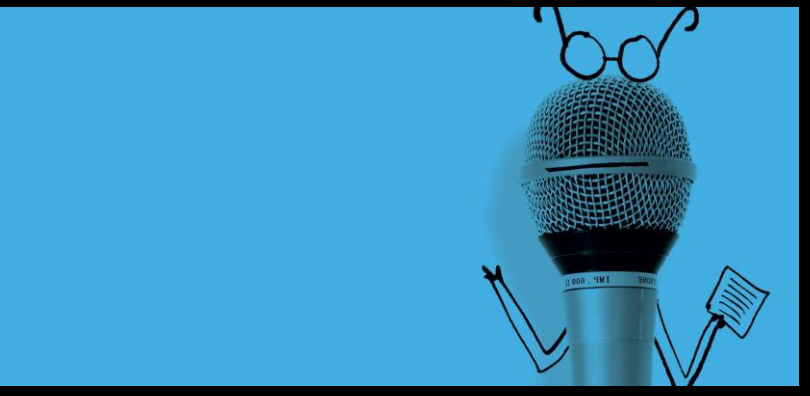

❑ **Perhatikan intonasi** ❑ **Atur intonasi untuk menarik audience**  ❑**Kuasai materi**

#### **TEKNIK PRESENTASI**

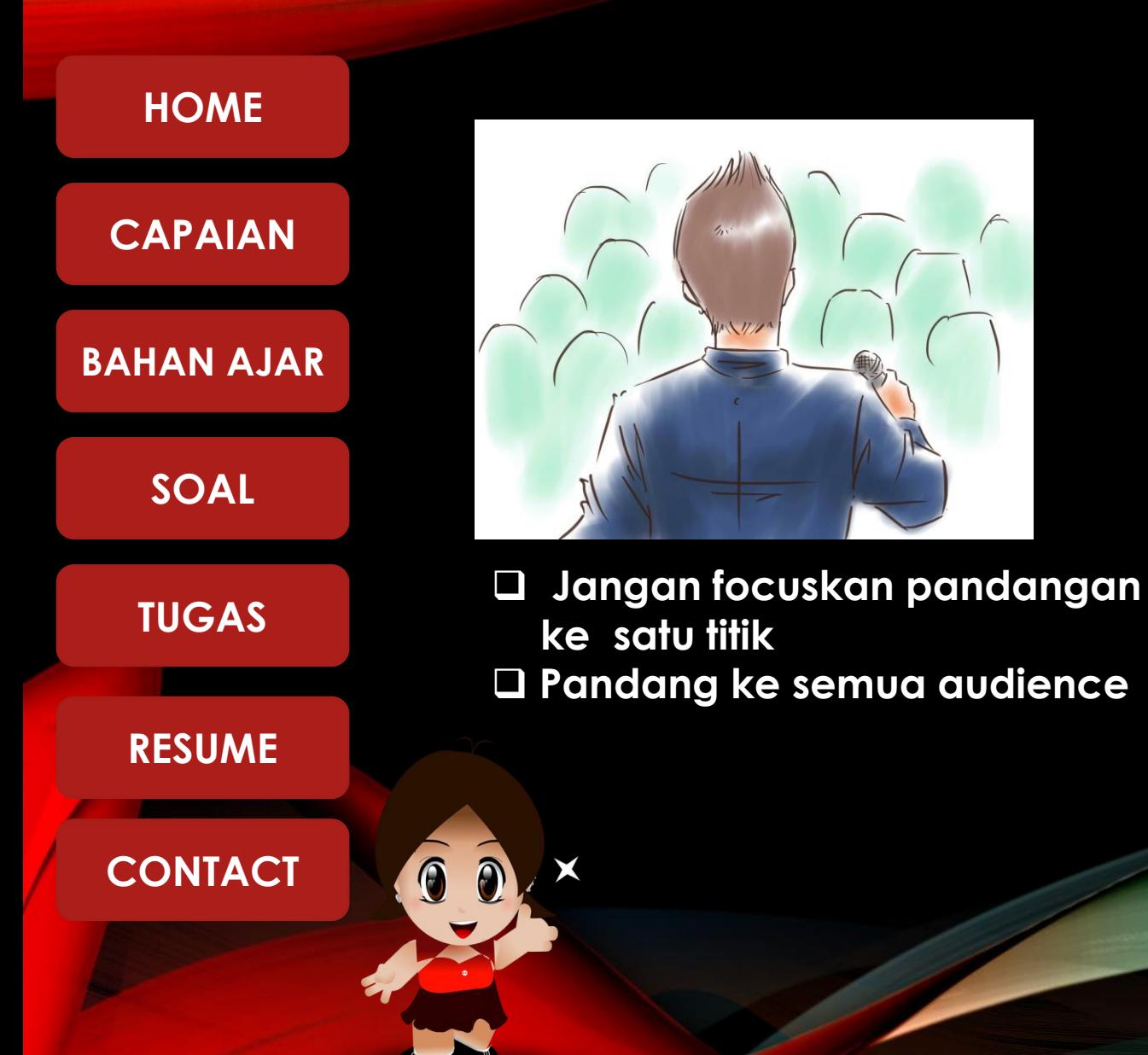

❑ **Jaga tempo bicara** ❑ **Tempo bicara 100-300 kata/menit**

❑ **Gunakan "clue card"** ❑ **Tulis kata kunci/pont penting materi**

❑ **Pancing reaksi audience** ❑**Senang/bosan**

## **IMPRESS-LIBRE OFFICE**

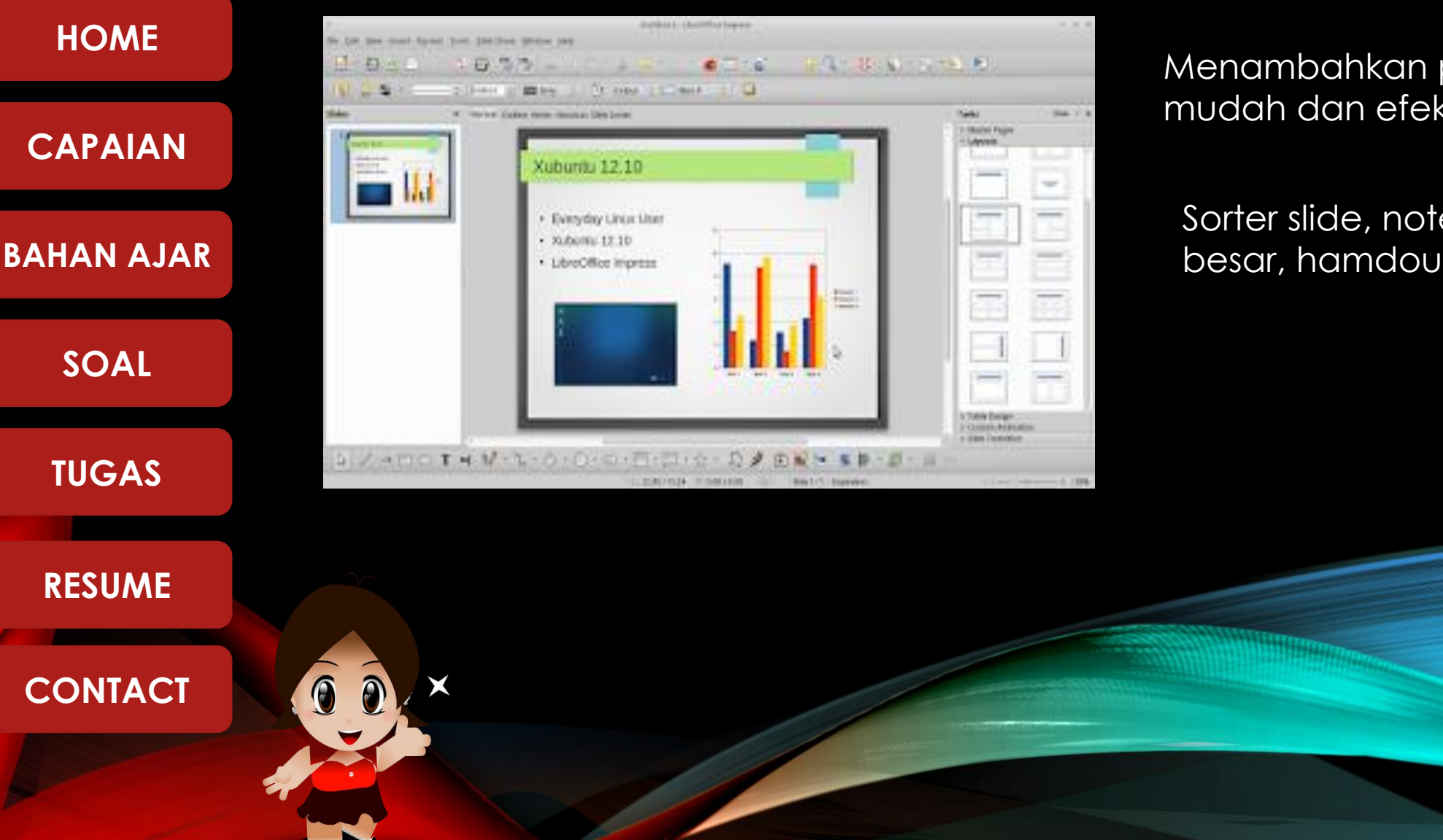

Menambahkan presentasi dengan mudah dan efektif

Sorter slide, notes, normal, garis besar, hamdout,dll

## **MICROSOFT POWER POINT**

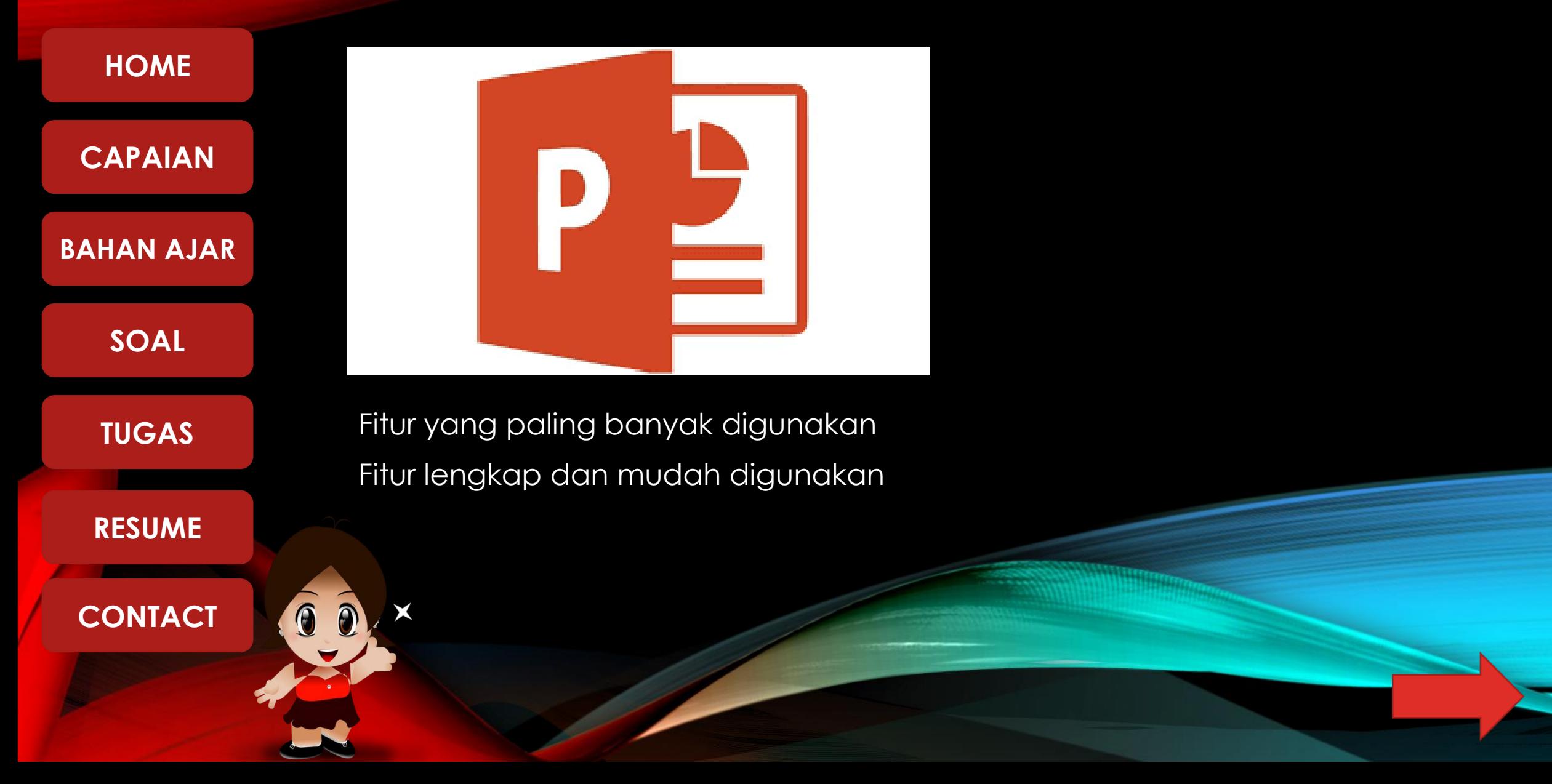

#### **K-PRESENTER**

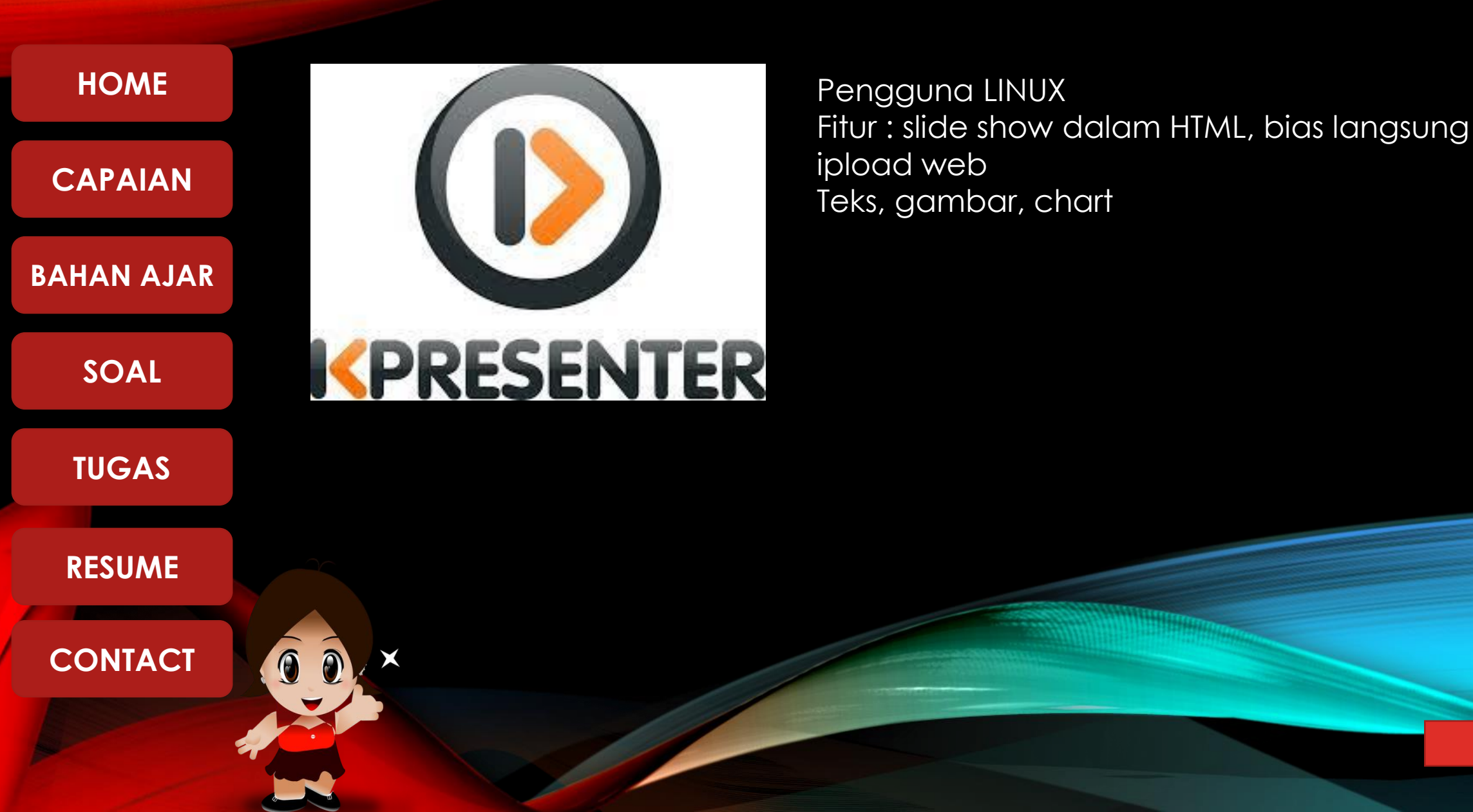

#### **PREZI**

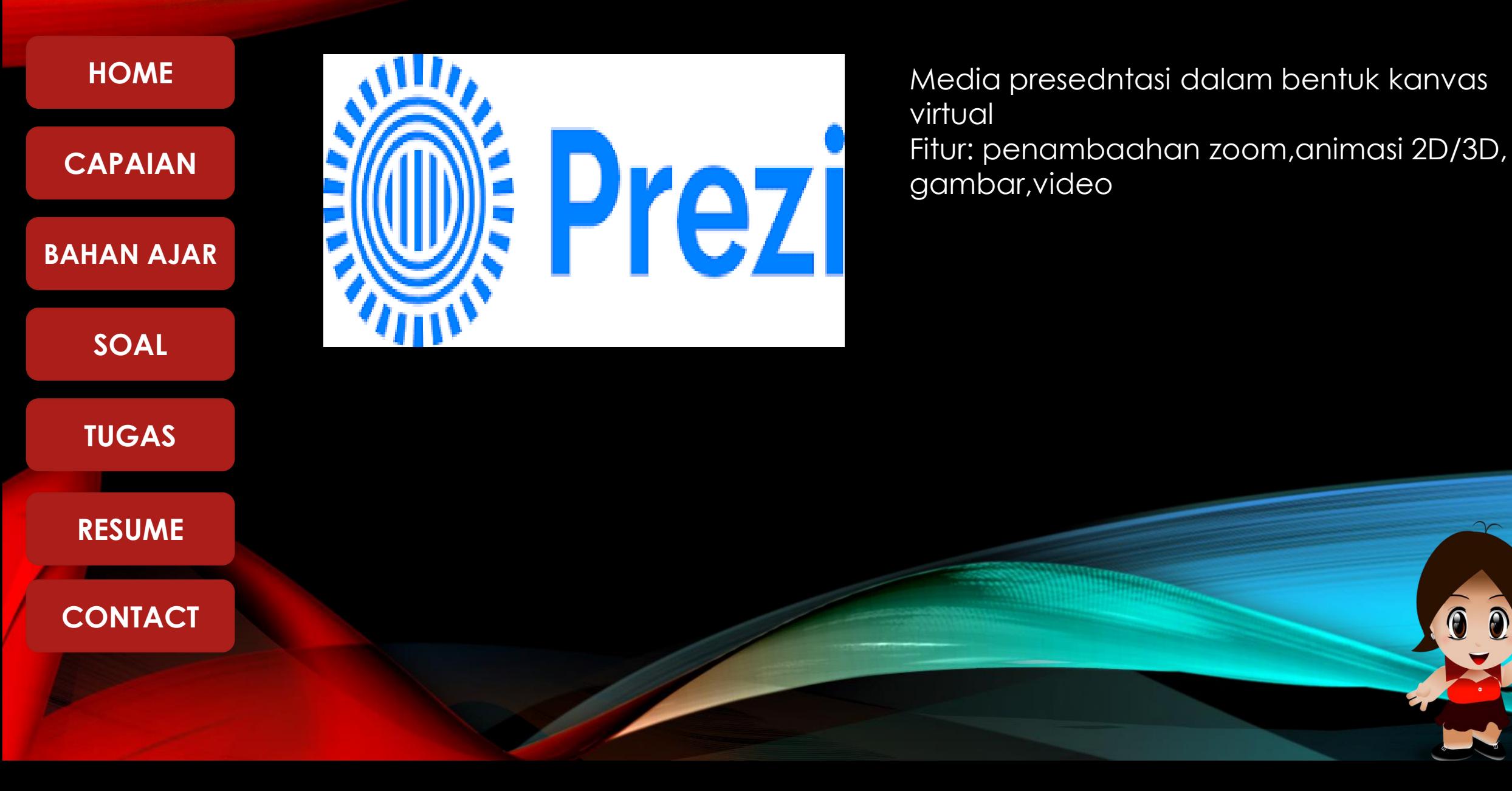

<span id="page-13-0"></span>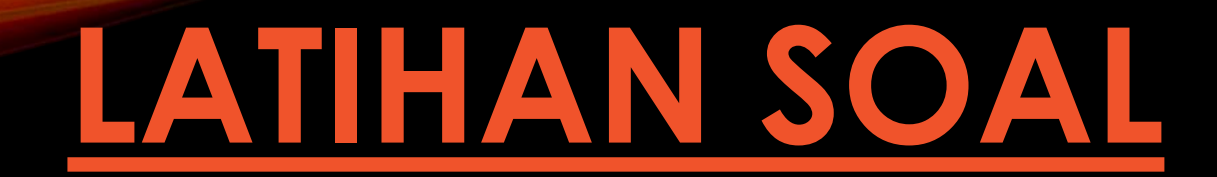

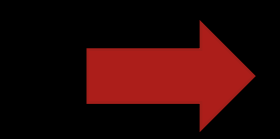

## **KUNCI JAWABAN**

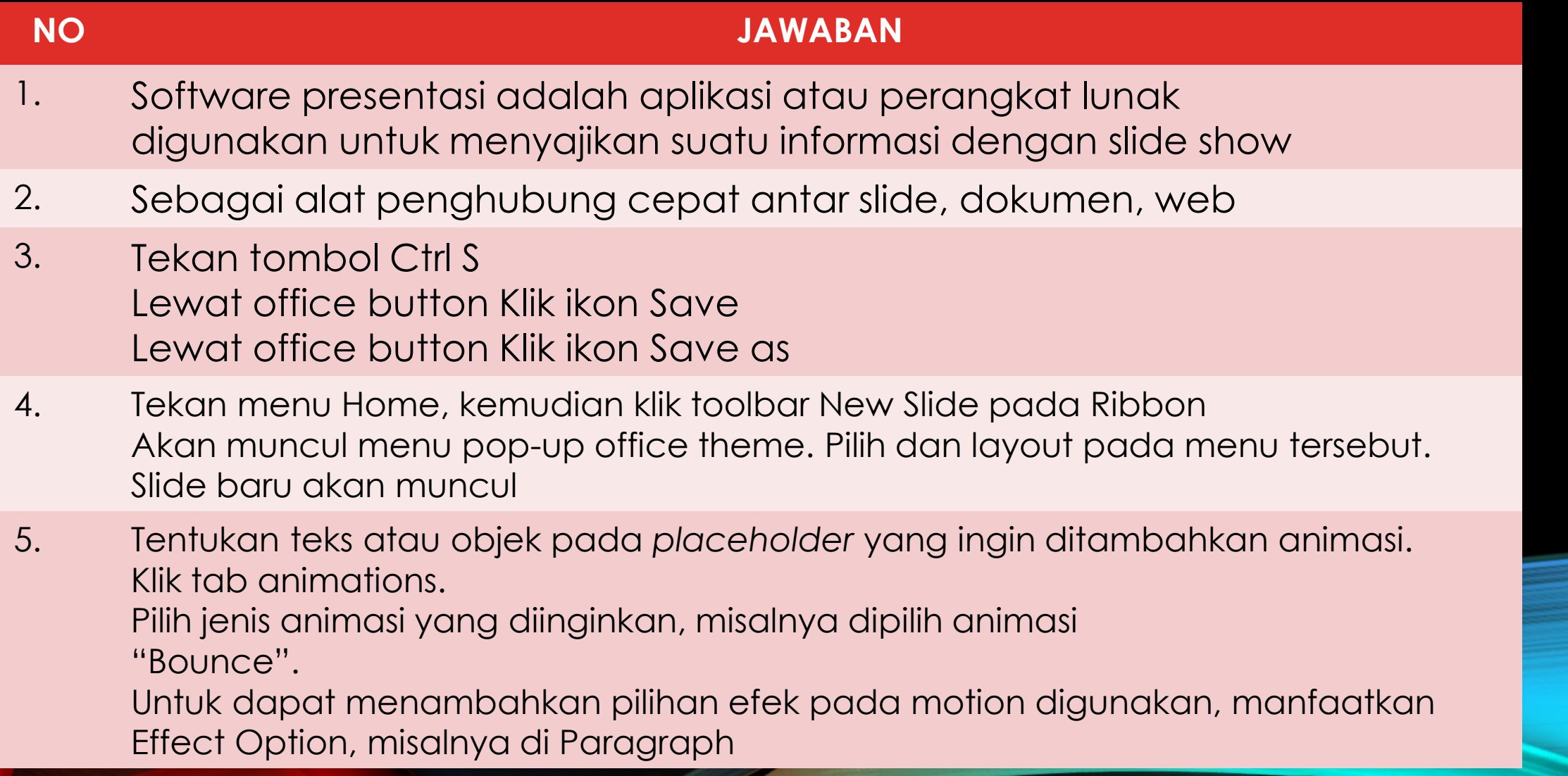

<span id="page-15-0"></span>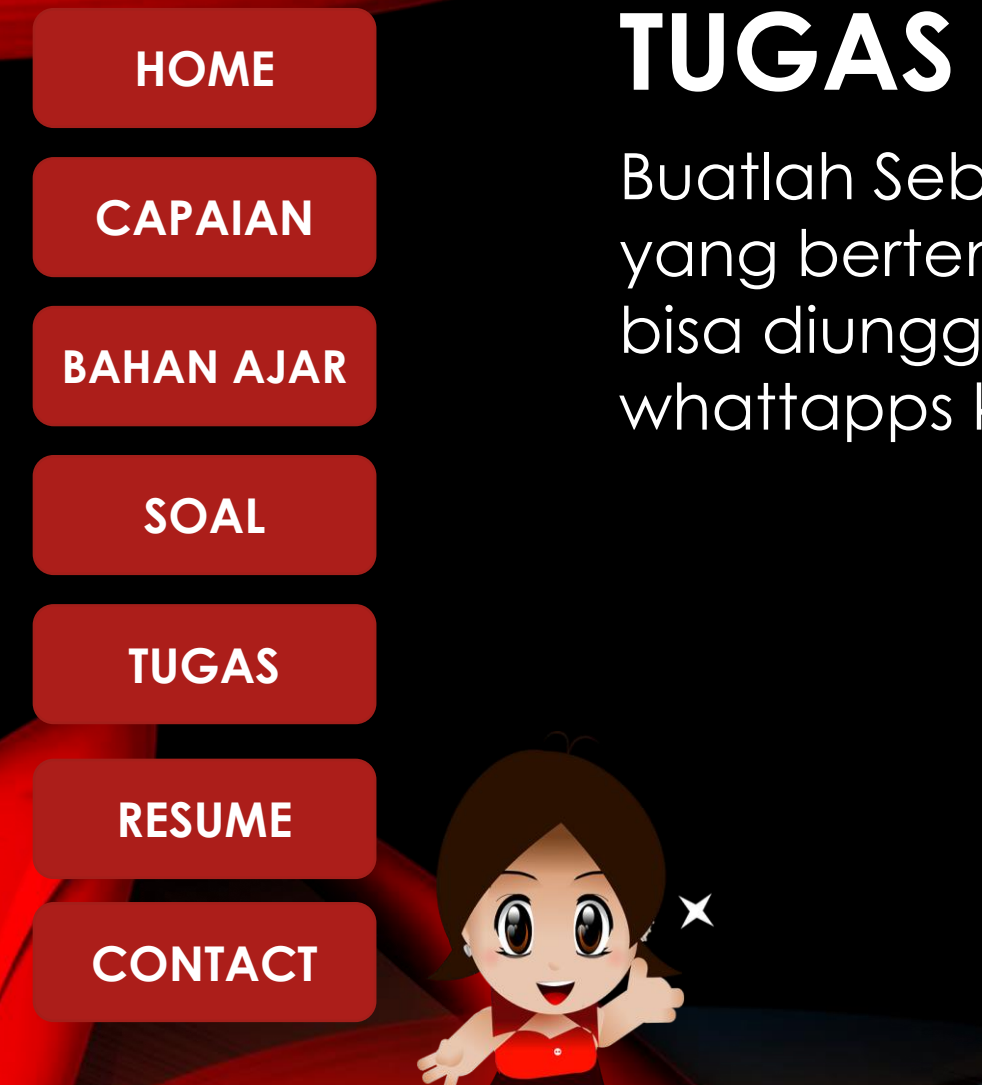

Buatlah Sebuah Presentasi menggunakan powerpoint yang bertema " Belajar dari Rumah" kemudian hasinya bisa diunggah ke dalam google classroom atau group whattapps kelas !

# <span id="page-16-0"></span>**HOME [CAPAIAN](#page-1-0) BAHAN AJAR [SOAL](#page-13-0) TUGAS RESUME** 6 **CONTACT**

# **RESUME**

Powerpoint adalah perangkat lunak untuk presentasi **Fitur utama : File** : Pengaturan dokumen **Home** : menu utama **Insert** : menambahkan media ke dalam powerpoint **Design** : menentukan tema **Transitions**:menentukan transisi **Slide show** : menampilkan slide **Review View format**

## <span id="page-17-0"></span>**[HOME](#page-0-0) [CAPAIAN](#page-1-0) BAHAN AJAR** <u>ි</u> **[SOAL](#page-13-0) TUGAS RESUME**  $\bigcirc$ A **CONTACT**

#### **About Us**

CHRISTINA SP. NIM : 20525299040 PPG DALJAB 2020-FT UNY Mapel : TIK/KPPI

Blog : [https://nathaniakartika.blogspot.com](https://nathaniakartika.blogspot.com/) christina.nugroho

christina.nugroho@gmail.com

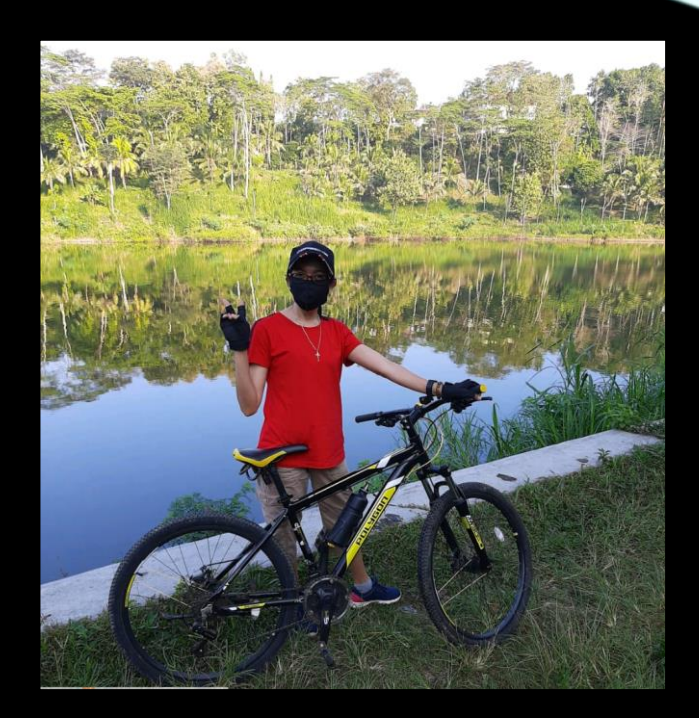